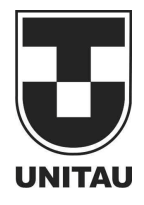

**Departamento de Engenharia Elétrica**<br>Rua Daniel Danelli s/nº Jardim Morumbi<br>Taubaté-Sp 12060-440<br>Tel.: (12) 3625-4190<br>e-mail: eng.eletrica@unitau.br

# AUTOMATIZAÇÃO DO PROCESSO DE VACINAÇÃO NA PECUÁRIA

Taubaté 2017

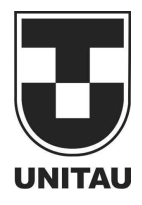

**Departamento de Engenharia Elétrica**<br>Rua Daniel Danelli s/nº Jardim Morumbi<br>Taubaté-Sp 12060-440<br>Tel.: (12) 3625-4190<br>e-mail: eng.eletrica@unitau.br

# **FÁBIO CÉSARE CAMPOS**

**Automatização do processo de vacinação na pecuária**

Taubaté - SP 2017

**Fábio Césare Campos** 

## **AUTOMATIZAÇÃO DO PROCESSO DE VACINAÇÃO NA PECUÁRIA**

Trabalho de Graduação apresentado ao Coordenador de Trabalho de Graduação em Engenharia Elétrica do Departamento de Engenharia Elétrica, Universidade de Taubaté, como parte dos requisitos para obtenção do diploma de Graduação em Engenharia Elétrica.

Orientador (a): Me. Marcelo Pinho Werneck

### **Ficha Catalográfica elaborada pelo SIBi – Sistema Integrado de Bibliotecas / UNITAU - Biblioteca das Engenharias**

C198a Campos, Fábio Césare Automatização do processo de vacinação da pecuária. / Fábio Césare Campos. - 2017. 42f. : il; 30 cm. Monografia (Graduação em Engenharia Elétrica e Eletrônica) – Universidade de Taubaté. Departamento de Engenharia Mecânica e Elétrica, 2017 Orientador: Prof. Me. Marcelo Pinheiro Werneck , Departamento de Engenharia Elétrica e Eletrõnica. 1. Vacinação pecuária. 2. RFID. 3. Sistema Arduino. 4. Automatização. I. Título.

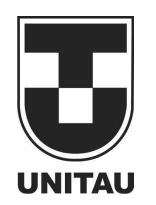

**Departamento de Engenharia Elétrica** Rua Daniel Danelli s/nº Jardim Morumbi Taubaté-Sp 12060-440 Tel.: (12) 3625-4190 e-mail: eng.eletrica@unitau.br

## **AUTOMATIZAÇÃO DO PROCESSO DE VACINAÇÃO NA PECUÁRIA**

## **FÁBIO CÉSARE CAMPOS**

# ESTE TRABALHO DE GRADUAÇÃO FOI JULGADO ADEQUADO COMO PARTE DO REQUISITO PARA A OBTENÇÃO DO DIPLOMA DE "**GRADUADO EM ENGENHARIA ELÉTRICA"**

APROVADO EM SUA FORMA FINAL PELO COORDENADOR DE CURSO DE GRADUAÇÃO EM ENGENHARIA ELÉTRICA

Prof. Dr. MAURO PEDRO PERES

Coordenador

**BANCA EXAMINADORA:**

Prof. Me. MARCELO PINHEIRO WERNECK Orientador/UNITAU-DEE Prof. Me. RUBENS CASTILHO JÚNIOR UNITAU-DEE Eng. LUIZ CARLOS ANDRADE JÚNIOR Membro Externo

Dezembro de 2017

Aos meus pais, Jorge e Elisete, pelo apoio e exemplo ao longo de toda a vida.

### **AGRADECIMENTOS**

A Deus por ter me dado saúde, força e inteligência para superar todas as dificuldades ao longo da minha vida.

Aos meus pais, Jorge e Elisete, pelo amor, apoio e incentivo incondicional.

Ao meu orientador Marcelo Pinheiro Werneck, pelo topo suporte no pouco tempo que lhe coube, pelas correções e incentivos.

E a todas as outras pessoas, que direta ou indiretamente fizeram parte da minha formação.

 "O sucesso é ir de fracasso em fracasso sem perder entusiasmo"

Winston Churchill

#### **RESUMO**

Na pecuária de corte é necessário o controle de bicheiras e vermes provenientes da postura de larvas através das moscas. Para este controle é necessário a realização de vacinas subcutâneas e, para isso, o gado deve ser direcionado para um curral com tronco. Esta atividade necessita de ao menos três pessoas, eleva bastante o nível de estresse do animal e muitas vezes causam-lhes ferimentos. Lançou-se no mercado um produto a base de Fentione, que substitui a realização de vacinas subcutâneas, este produto é simplesmente espirrado no couro do animal, eliminando os prejuízos com estresse e ferimentos, mas não a necessidade da mão de obra para direcionar o gado para o curral para a aplicação do mesmo. Este projeto visa utilizar-se do que existe de mais moderno no processo da pecuária de corte e automatizar o controle de vacinação, dispensando a mão de obra utilizada. Para conseguir esta automatização será utilizada a tecnologia RFID, onde um chip passivo está fixado na orelha de cada gado em um brinco de identificação. A antena ativa está situada no cocho aonde o animal vai diariamente para suprir sua necessidade de sal. O sistema lógico do projeto utiliza o Arduíno e suas plataformas. A cada visita do gado ao cocho, o sistema identifica a necessidade da vacina, baseando-se em uma periodicidade definida. Caso a vacina esteja dentro da data de validade, o sistema não libera a vacina e nada acontece, caso tenha a necessidade da vacina, uma válvula será acionada, liberando a dose no lombo do animal. Como o processo de vacinação será totalmente automatizado, este projeto tem como resultado uma grande redução de custos com: mão de obra especializada no processo e monitoramento das validades das vacinas de cada animal. O projeto terá também ganhos intangíveis como a redução do estresse e ferimentos dos animais. Somando-se todos estes resultados, o projeto irá aumentar a viabilidade e o lucro da pecuária de corte.

**PALAVRAS-CHAVE:** Pecuária, RFID, Arduíno, Automatização.

#### **ABSTRACT**

In beef cattle, a pest control is needed, and for that, subcutaneous vaccines are performed when the cattle is headed to a corral with trunk. This action needs, at least, three people besides raising the animal's stress level and causing then wounds. A product based on Fentione was released on the market, this product replaces the subcutaneous vaccine and it is simply splashed on the animal leather, eliminating the stress and wounds losses but not the need of labor to head the cattle to the corral. This project aims to use what is most modern in the process of beef cattle and automate the vaccine control, dispensing the labor. The RFID technology will be used to achieve this automation, where a passive chip will be fixed to the cattle's ear on an earring. The active antenna will be located in the trough where the animals go daily to supply the salt need. The logical system will use Arduíno and its platforms. Every visit of the cattle to the trough, the system identifies the vaccine need, based on a defined periodicity. If the vaccine is within the expiration date, the system does not release the vaccine and nothing happens, but if the vaccine is needed, a valve will be triggered, releasing the dose on the back of the animal. As the vaccination process will be totally automatic, this project has as results a great costs reduction with skilled labor and with the vaccines' expiration dates monitoring. The project will also have intangibles earnings like the animal's stress and injury reduction. Adding up all those gains, this project will increase the viability and the profits of the beef cattle

.

**KEYWORDS**: Beef cattle, RFID, Arduíno, Automation.

## **LISTA DE FIGURAS**

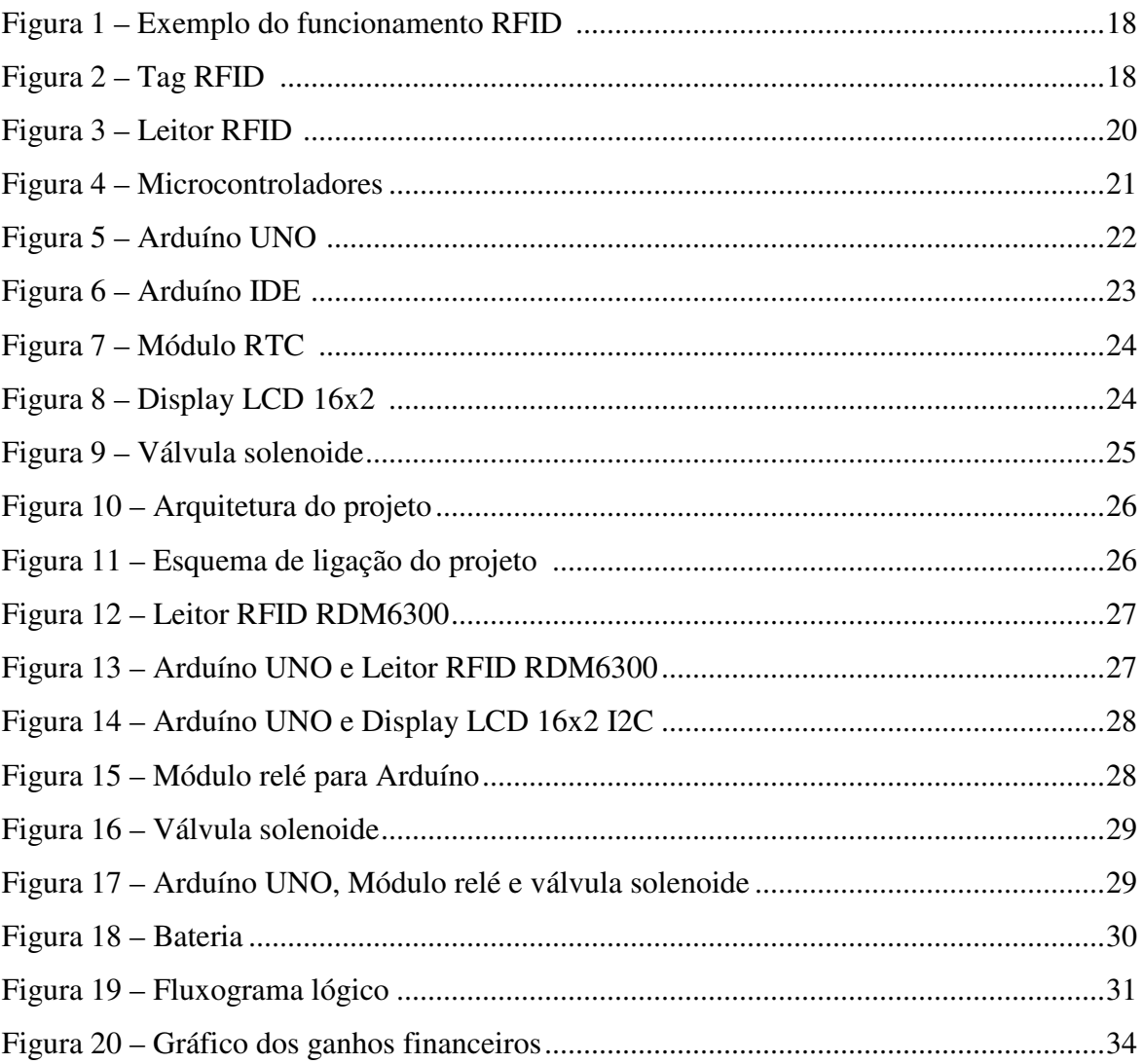

## **LISTA DE ABREVIATURAS E SIGLAS**

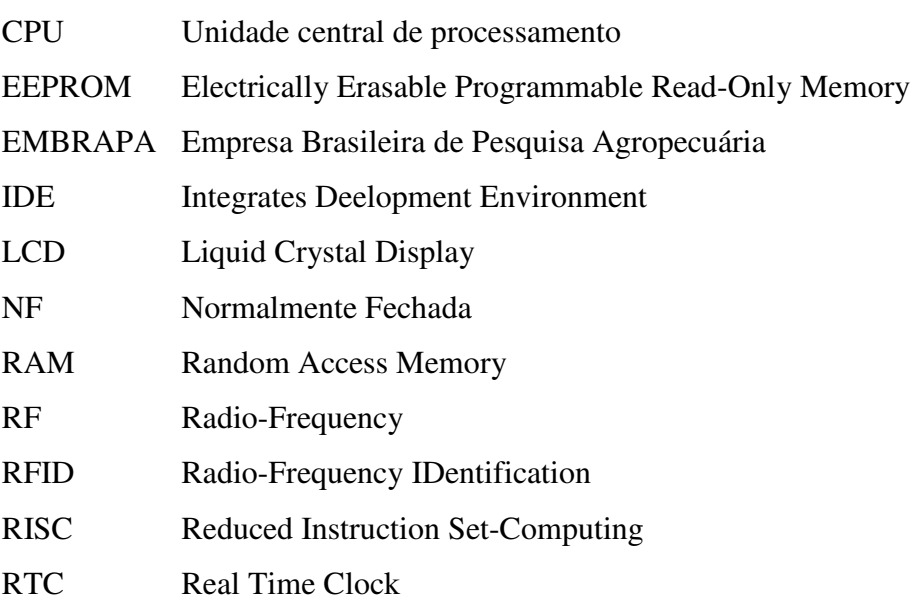

## **LISTA DE SÍMBOLOS**

GHz Giga Hertz

- kBQuilo Bytes
- kHz Quilo Hertz
- L Litro
- L/s Litro por segundo
- mL Mililitro
- Q Vazão
- s Segundo<br>V Volt
- Volt
- V\* Volume
- ∆t Variação de tempo

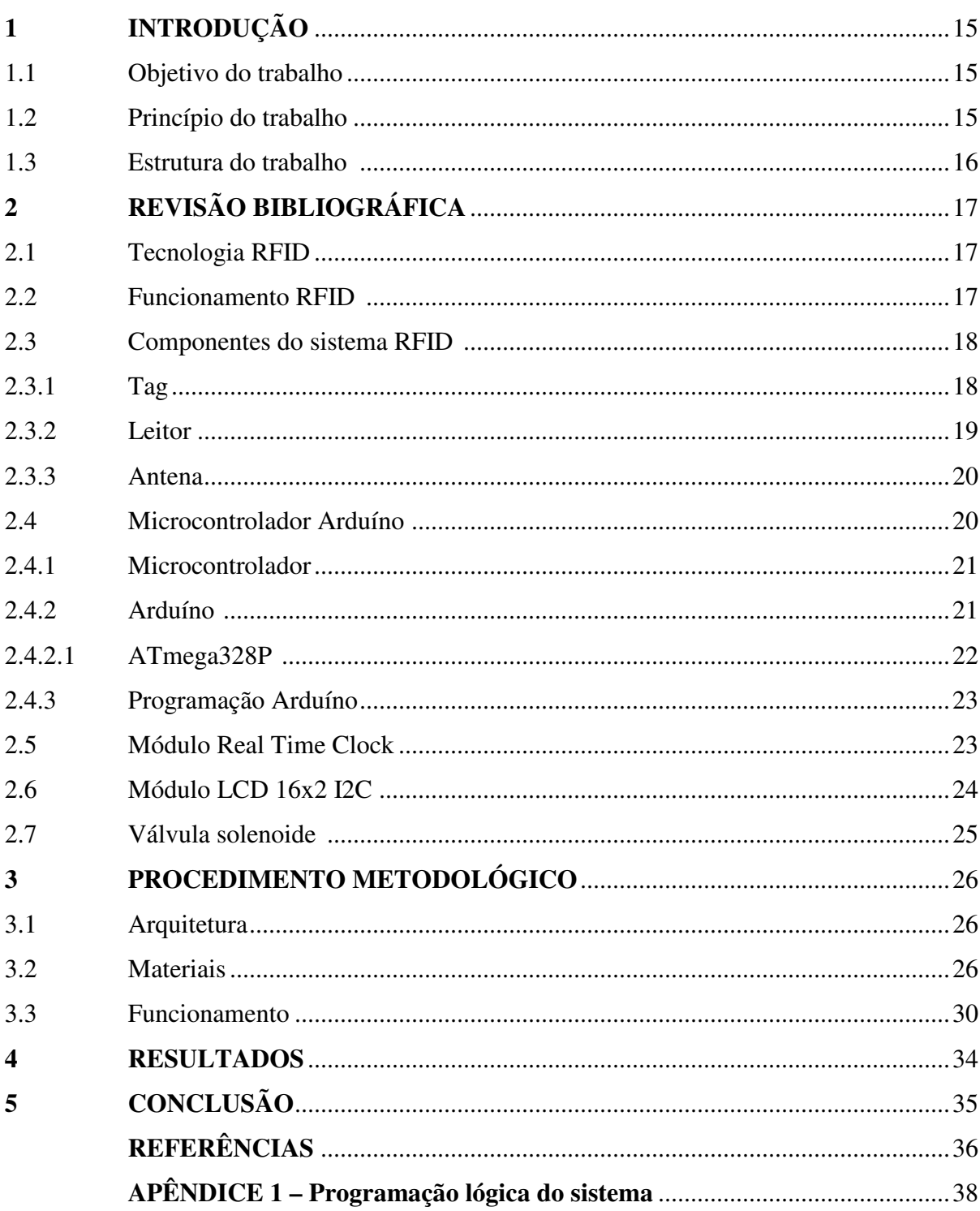

# **SUMÁRIO**

## **1 INTRODUÇÃO**

Na pecuária de corte é necessário suprir a deficiência de proteínas e vitaminas as quais são administradas juntamente com o sal mineral em cochos. Outra necessidade é o controle de bicheiras e vermes provenientes da postura de larvas através das moscas. Este controle é realizado por vacinas subcutâneas periódicas.

A EMBRAPA disponibilizou um projeto de cocho onde o sal proteinado/vitaminado fica disponível para o gado sem o risco de se molhar. Este projeto permite a redução da mão de obra gasta, pois o concentrado que seria misturado duas vezes na semana, por mão de obra, agora pode ser ministrado a cada quatro meses.

Para o controle dos bernes e bicheiras é necessário a realização de vacinas subcutâneas, para isso, o gado deve ser direcionado para um curral com tronco. Esta atividade necessita de ao menos 3 pessoas, eleva bastante o nível de estresse do anima e muitas vezes causam-lhes ferimentos.

Foi lançado no mercado um produto a base de Fentione, que substitui a realização de vacinas subcutâneas, este produto é simplesmente espirrado no couro do animal, eliminando os prejuízos com estresse e ferimentos, mas não a necessidade da mão de obra para direcionar o gado para o curral para a aplicação do mesmo.

#### **1.1 Objetivo do trabalho**

Este trabalho visa utilizar-se do que existe de mais moderno no processo da pecuária de corte e automatizar o controle de vacinação, dispensando a mão de obra utilizada.

#### **1.2 Princípio do trabalho**

Utilizar-se da tecnologia RFID onde uma tag passiva estará fixada em cada gado, em um brinco de identificação. A antena ativa estará disposta no cocho (projeto EMBRAPA) aonde o animal vai diariamente para suprir sua necessidade diária de sal. O sistema lógico do trabalho utiliza-se do Arduíno e suas plataformas. A cada visita do gado ao cocho, o sistema identifica a necessidade da vacina, baseando-se em uma periodicidade definida. Caso a vacina esteja dentro da data de validade, o sistema não libera a vacina e nada acontece, caso tenha a necessidade da vacina, uma válvula será acionada, liberando a dose no lombo do animal.

#### **1.3 Estrutura do trabalho**

O presente trabalho está estruturado em cinco partes:

- O primeiro capítulo é constituído por esta introdução.
- O segundo corresponde a Revisão bibliográfica que fundamenta, a partir de autores pesquisados na literatura, sobre o tema "RFID", "microcontrolador arduíno" e seu software de programação, módulos, válvulas solenoides e relata as características da aplicação dos materiais usados em situações semelhantes.
- O terceiro capítulo, Procedimentos metodológicos, é onde serão apresentados detalhes da pesquisa e os instrumentos utilizados.
- O quarto capítulo consiste nos Resultados, que contém a seleção da amostra e procedimento de coleta de dados, apresentação dos resultados do trabalho realizado e discussão dos resultados.
- No quinto capítulo são apresentadas as conclusões finais do trabalho.

## **2 REVISÃO BIBLIOGRÁFICA**

Neste capítulo será apresentado um referencial teórico onde se relacionam os conceitos básicos do sistema e funcionamento do trabalho. Neste contexto, serão abordadas informações de sistemas RFID, microcontrolador Arduíno, módulo RealTimeClock e válvulas solenoides.

### 2.1 TECNOLOGIA RFID

O RFID, identificação por radiofrequência, originado do inglês *Radio Frequency Identification*, vem com um grande crescimento na sua utilização devido ao avanço tecnológico e a facilidade de sua aplicação em sistemas que necessitam uma identificação de itens.

Segundo Stefanello e Boniati (2013 apud POIRIER, 2006), a tecnologia foi originada no Reino Unido, no final da segunda guerra mundial, para que fosse possível diferenciar aviões inimigos.

Desde sua origem, o RFID vem sendo usado como recurso de controle e rastreamento e vem apresentando grande número de melhorias com o passar dos anos, abrangendo inúmeras aplicações em diversos campos.

De acordo com Prediger, Freitas e Silveira ([201-?] apud MOTA 2012), "O RFID é um sistema sem fio que utiliza ondas de rádio para atribuir identidade a uma etiqueta eletrônica (Tag). As etiquetas eletrônicas (Tags) conseguem armazenar muito mais informações que os códigos de barras, e os dados transmitidos pela etiqueta podem fornecer identificação ou localização de informações, ou informações específicas sobre um determinado produto, como o preço, cor, data de compra, entre outras".

#### 2.2 FUNCIONAMENTO RFID

O sistema RFID contém antena, tags e leitores. Quando a etiqueta entra no campo de RF, ela é energizada transmitindo ID mais dados para o leitor, que captura estes dados e envia para um computador que determina a ação. (MIGUEL, 201-?).

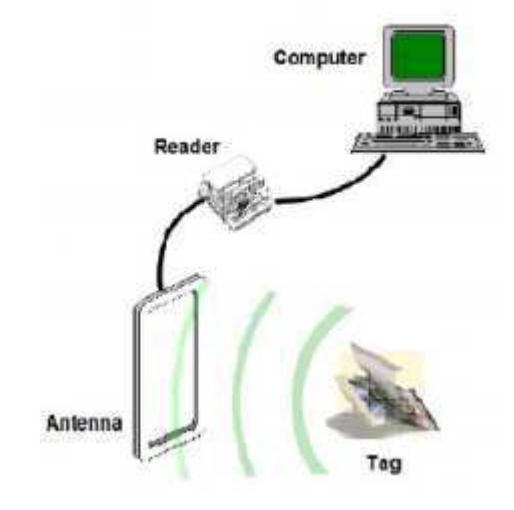

Figura 1 – Exemplo do funcionamento RFID. Fonte: Miguel, A. J. H. [201-?]

## 2.3 COMPONENTES DO SISTEMA RFID

Nesta parte será descrito os principais componentes do sistema RFID e suas finalidades.

## 2.3.1 Tag

A tag, Figura 2, também conhecidas como transponder (do inglês transmitter e responder) ou etiqueta, tem como função transmitir e responder dados e comandos que chegam por radiofrequência. (QUEIROZ; ARAÚJO; HORTA, 2014).

Figura 2 - Tag RFID. Fonte: Barcode Technologies 2017

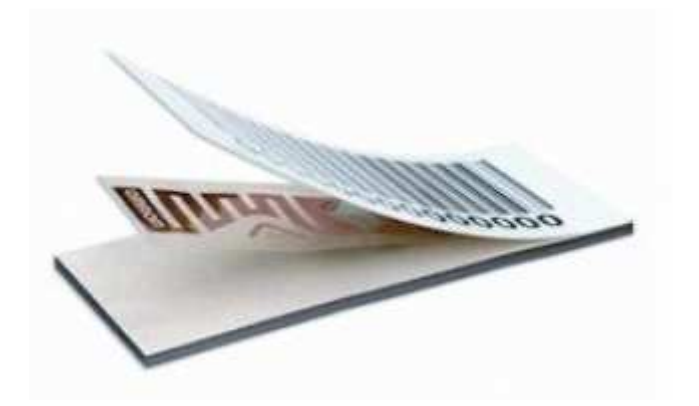

Conforme Queiroz, Araújo e Horta (2014), as tags estão divididas em três grupos:

• Tags passivas: não usam bateria para funcionar, possui baixo custo de produção. A energia obtida por elas é proveniente da energia eletromagnética emitida pelo leitor.

• Tags ativas: São equipadas com uma bateria interna que serve para alimentar circuitos internos e um circuito transmissor, pode ter um alcance alto que facilita a tomada de dados em movimento. Devido às estas características, apresenta um alto custo.

• Tags semi-passivas: É uma mescla das características das passivas e ativas, contém baterias auxiliares que alimentam o circuito interno, mas não cria sinal de radiofrequência para o leitor. A energia é fornecida pelo leitor. Elas podem garantir uma maior distância de operação.

### 2.3.2 Leitor

Segundo Queiroz, Araújo e Horta (2014 apud LAUDON, 2011) o leitor, Figura 3, decodifica o sinal de uma etiqueta, faz a leitura destes dados e os envia para um software. Comunica-se com as tags por meio de sinal de radiofrequência, e operam em frequências padronizadas que variam de 125 kHz a 2.4 GHz

Um ponto muito importante a ser considerado em relação aos leitores é a distribuição dos mesmos. Segundo Prediger, Freitas e Silveira (201-? apud Santini 2008) "a representação de um leitor é essencial para determinar qual tipo de sistema RFID será utilizado. Os mesmos são adequados conforme a necessidade de uso, variando em forma, tamanho e manuseio. Os principais são os portais (onde a tag passa por uma espécie de porta), os túneis (que oferecem uma blindagem para frequência utilizada), os leitores portáteis (disponíveis inclusive em celulares), as prateleiras inteligentes (permitindo monitorar a quantidade de produtos estocada) e as impressoras (que além de ler as informações podem fazer a impressão de etiquetas com códigos de identificação RFID)".

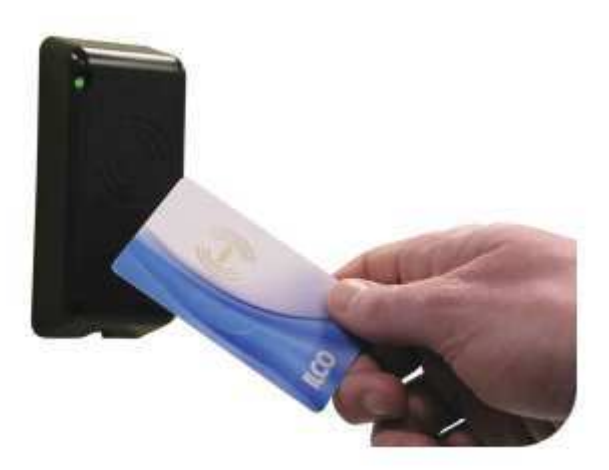

Figura 3 - Leitor RFID. Fonte: Infravermelho sistemas eletrônicos de segurança, 2017

#### 2.3.3 Antena

Prediger, Freitas e Silveira (201-?) dizem que um leitor se comunica com uma etiqueta por meio de antenas do leitor. Antenas são dispositivos separados, que estão fisicamente ligados ao leitor, ou acoplados nos mesmos. E que para um contexto geral da tecnologia quando a antena e o leitor estão no mesmo invólucro recebem o nome de ''leitor''.

A função da antena, nada mais é que, irradiar e receber as ondas de radiofrequência. Elas transformam em meio de transmissão, a energia irradiada e guiada. Esta radiação acontece quando os condutores estão sujeitos a uma diferença de potencial e/ou corrente variante. Ela pode ser projetada para funcionar em uma determinada faixa de frequência de acordo com a necessidade de cada projeto. (QUEIROZ; ARAÚJO; HORTA, 2014 apud FINKENZELLER, 2003).

### 2.4 MICROCONTROLADOR ARDUÍNO

Na atualidade, microcontroladores podem ser encontrados em diversos equipamentos. Devido a sua forma compacta e seu baixo custo, ele pode facilitar a produção de equipamentos menores eliminando alguns componentes.

#### 2.4.1 Microcontrolador

O microcontolador é definido como um pequeno componente eletrônico dotado de uma inteligência programável, utilizado no controle de processos lógicos. Provido internamente de memória de programa, memória de dados, portas de entrada, saída paralela, timers, contadores, comunicação serial, PWM, conversores analógico-digitais entre outros. (NETO, MONTEIRO, QUEIROGA, 2012 apud SOUZA, 2005)

Segundo Neto, Monteiro e Queiroga (2012 apud Zanco, 2005), o microcontrolador é uma CPU de pequeno porte, capaz de executar um conjunto de tarefas denominadas instruções.

Os microcontroladores surgiram como uma evolução natural dos circuitos digitais devido ao aumento da complexidade dos mesmos. Chega um ponto em que é mais simples, mais barato e mais compacto, substituir a lógica das portas digitais por um conjunto de processador e software. (PENIDO, TRINDADE, 2013)

Segundo Penido e Trindade (2013), o primeiro microcontrolador foi lançado pela empresa Intel em 1977.

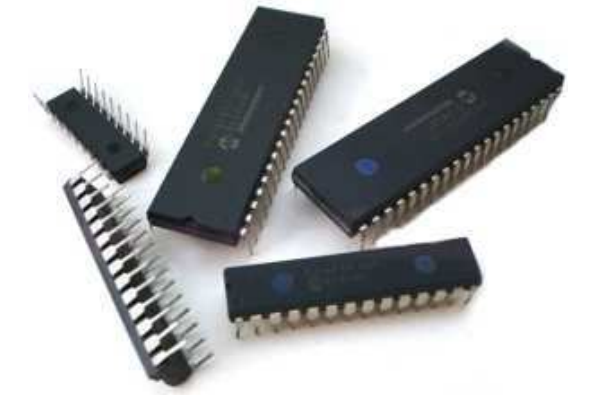

Figura 4 - Microcontroladores. Fonte: Microcontroladoressesv

#### 2.4.2 Arduíno

Segundo Portante e Fressatti (2015, apud Hoepers, 2012) arduino é uma plataforma de computação física open-soource baseado em uma simples placa com entradas e saídas e um ambiente de desenvolvimento que implementa a linguagem Processing/Wring. Este ambiente de desenvolvimento é multiplataforma podendo criar as rotinas para Windows, Linux e Mac OS X. Sua linguagem de programação se assemelha muito com a linguagem C++.

 E segundo Ferreira (2015) "O Arduíno é o que chamamos de plataforma de computação física ou embarcada, ou seja, um sistema que pode interagir com seu ambiente por meio de hardware e software".

 Sua origem foi na cidade de Ivrea, Itália, com intuito de ensinar Design de Interação, que tem como principal ferramenta os seus protótipos. Estima-se uma venda de 150.000 placas oficias e 500 mil placas clones desde sua criação. (FERREIRA, 2015 apud MCROBETS, 2011).

Figura 5 – Arduíno UNO. Fonte: Hobbyeletronics, 2017.

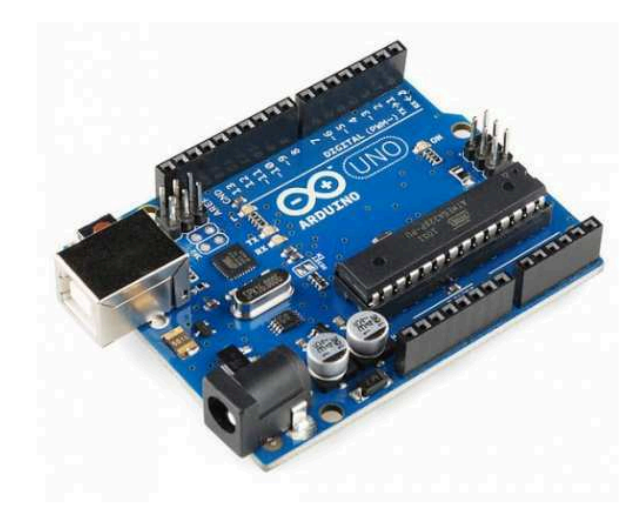

 Na Figura 5 podemos observar a composição da placa do Arduíno UNO que contém entradas e saídas analógicas, entradas e saídas digitais, fonte de alimentação, conversor serial/usb e o CPU Atmel, que é composto pelo microcontrolador ATmega328P.

2.4.2.1 ATmega328P

 O ATmega328P é um microcontrolador AVR 8 bits de baixa potência e arquitetura RISC (Reduced Instruction Set-Computing) fabricado pela empresa Atmel. Ele possui 28 pinos, 32 kB de memória Flash, 2 kB de memória RAM (Random Access Memory) e 1 kB de EEPROM (Electrically Erasable Programmable Read-Only Memory). (MORGENSTERN, MACHADO, PADOIN, 201-?)

#### 2.4.3 Programação Arduíno

Na programação, é utilizado um software de fonte aberta, disponível na internet, chamado IDE (Integrates Deelopment Environment ou Ambiente de Desenvolvimento Integrado). No IDE é escrito toda a programação que o arduíno irá executar, fazendo-o interagir com os dispositivos externos que estiverem ligados a ele. (MCROBERTS, 2011).

O circuito desta placa é baseado em entradas e saídas simples, que serão controladas e desenvolvidas sobre uma biblioteca com linguagem C/C++. A linguagem de programação do Arduino está relacionada à linguagem Wiring e o ambiente para desenvolvimento baseia-se no Processing. (PINTO, 2014)

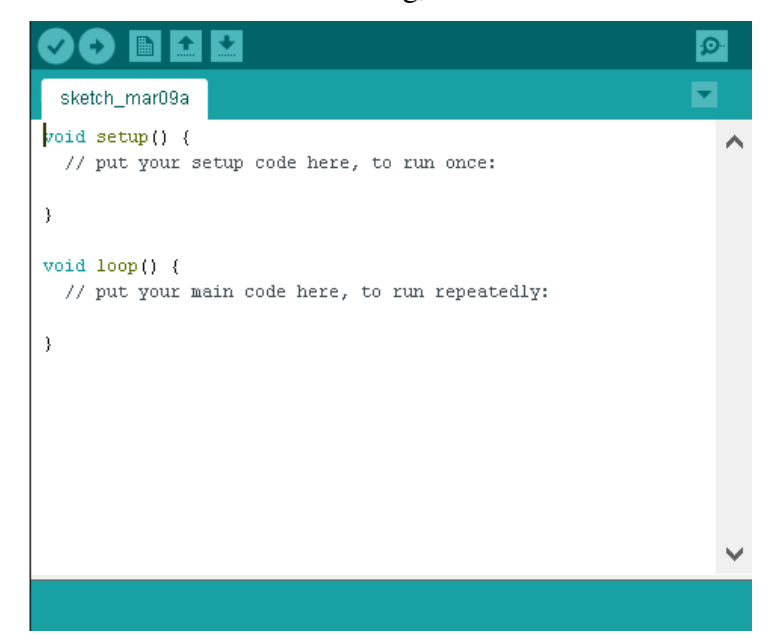

Figura 6 – Arduíno IDE. Fonte: Arduíno blog, 2016

#### 2.5 MÓDULO REAL TIME CLOCK

Este módulo é usado integrado com o módulo de cartão SD e é responsável por manter o controle do tempo presente. O módulo Real Time Clock (RTC), mostrado na Figura 6, permite escrever a data e hora precisos para os dados a serem gravados nos arquivos gerados no cartão SD. É composto pelo circuito integrado 1307, o qual fornece informações de

segundos, minutos e horas no formato de 12 e 24 horas, dia da semana, do mês e do ano. (OLIVEIRA, 2015).

Segundo Oliveira (2015) sua contagem continua após o desligamento da alimentação externa, já que utiliza bateria de lítio de 3V. No fim do mês a data é ajustada automaticamente para meses com menos de 31 dias, incluindo as correções para anos bissextos até 2100.

Figura 7 – Módulo RTC. Fonte: MiniArduíno, 2017

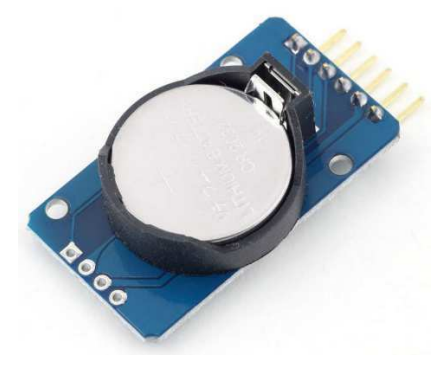

## 2.6 MÓDULO LCD 16x2 I2C

O módulo LCD 16x2 I2C é um dispositivo que nos permite projetar diversas informações, como valores de sensores ou até algumas palavras, em seu display.

Ele contém um display com duas colunas e 16 caracteres cada, ou seja, podemos graficar até 32 caracteres neste módulo (RENNA, CUNHA, TOLEDO, 2014).

O protocolo de comunicação utilizado para envio de dados entre o dispositivo e o Arduíno é o protocolo I2C. (RENNA, CUNHA, TOLEDO, 2014).

Figura 8 – Display LCD 16x2. Fonte: Hobbytronics, 2017

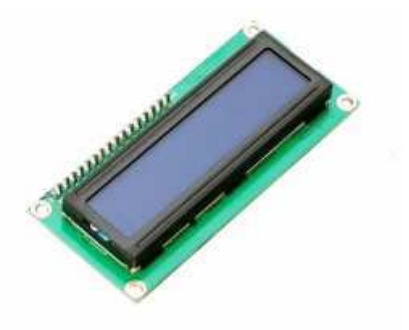

## 2.7 VÁLVULA SOLENOIDE

A válvula solenoide é um equipamento composto por duas partes: corpo e a bobina solenoide. É muito utilizada na área de controle de fluídos.

A bobina é formada, basicamente, por um fio enrolado em um cilindro. De forma que quando uma corrente elétrica passe por este fio, ela gera uma força no centro da bobina solenoide, acionando o êmbolo da válvula, fazendo assim que o sistema de abertura e fechamento funcione (ALTOÉ, 2012 apud RIBEIRO, 1999).

Segundo Altoé (2012 apud RIBEIRO, 1999), a solenoide também é composta por um corpo, que é um dispositivo que permite ou não a passagem do fluído, quando sua haste é acionada pela força da bobina. Esta força é responsável por fazer o pino ser puxado para o centro da bobina, permitindo a passagem do fluído. Por sua vez, quando a bobina perde energia, o pino exerce uma força através de seu peso e da mola que tem instalada, fechando a válvula solenoide.

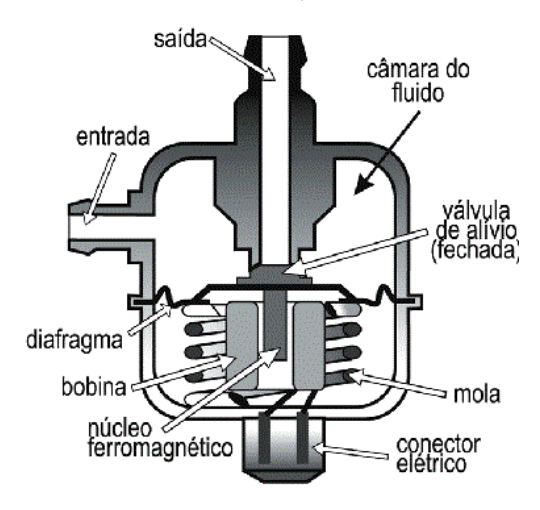

Figura 9 – Válvula solenoide. Fonte: ALTOÉ, 2012

## **3 PROCEDIMENTO METODOLÓGICO**

Neste capítulo está o desenvolvimento do projeto.

Primeiro a arquitetura básica do projeto é apresentada, depois é apresentado os materiais utilizados na confecção do protótipo e, por fim, o funcionamento lógico.

#### 3.1 ARQUITETURA

A arquitetura básica do projeto está representada na Figura 10 a seguir:

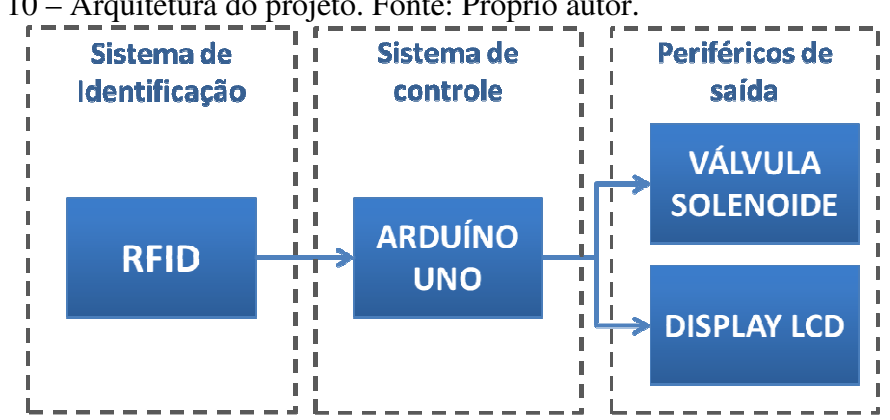

Figura 10 – Arquitetura do projeto. Fonte: Próprio autor.

### 3.2 MATERIAIS

No sistema de cocho de sal automatizado, onde as tags passivas estão fixadas na orelha de cada boi, o leitor RFID, o display LCD, o módulo relé e a válvula solenoide estão conectados com o Arduíno conforme mostrado na Figura 11.

Figura 11 – Esquema de ligação do projeto. Fonte: Próprio autor.

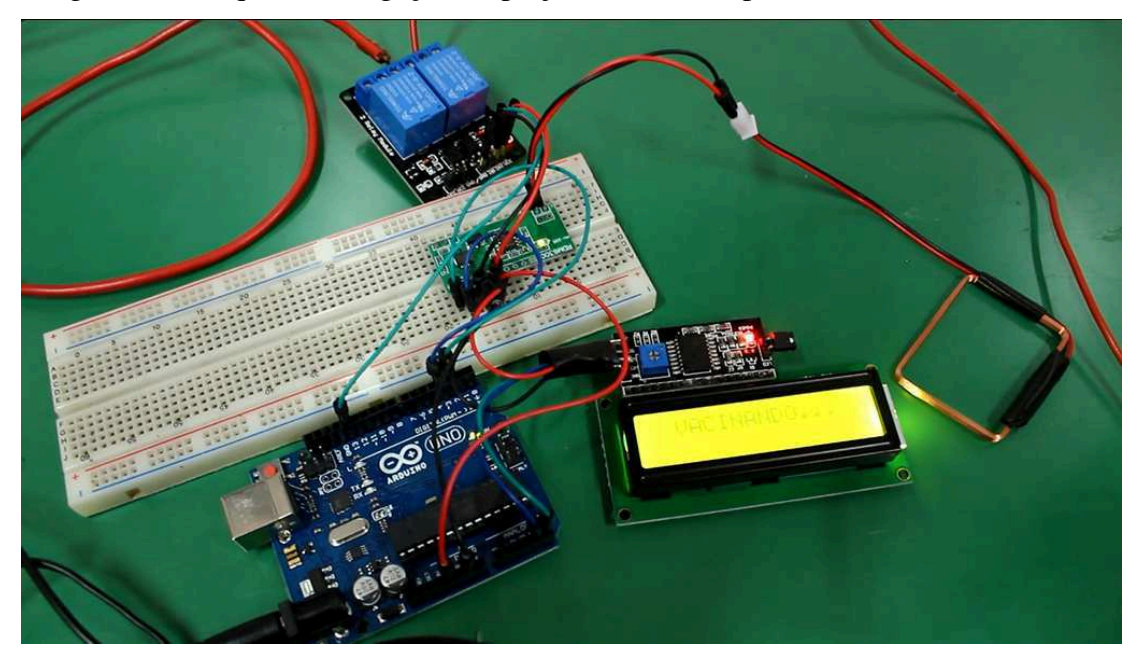

O Leitor RFID, do sistema da Figura 11, capta o sinal das tags RFID quando elas se aproximam em certa distância.

Este leitor está fixado na estrutura do cocho de sal, aonde os animais vão diariamente suprir suas necessidades fisiológicas.

O modelo utilizado foi o RDM6300, ilustrado na Figura a seguir:

Figura 11 – Leitor RFID RDM6300. Fonte: Arduinoecia, 2017

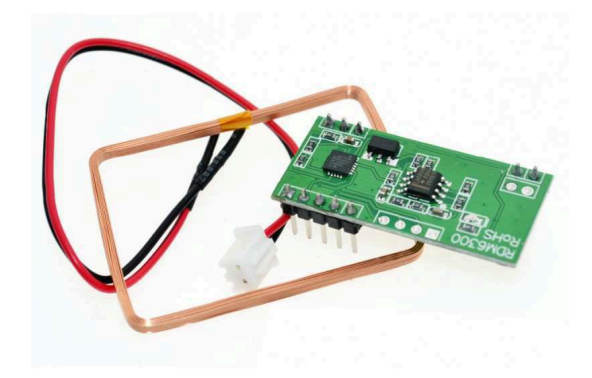

Este leitor envia este sinal captado para o Arduíno e está conectado conforme Figura 12. Figura 12 – Arduíno UNO e Leitor RFID RDM6300. Fonte: Arduinoecia, 2017

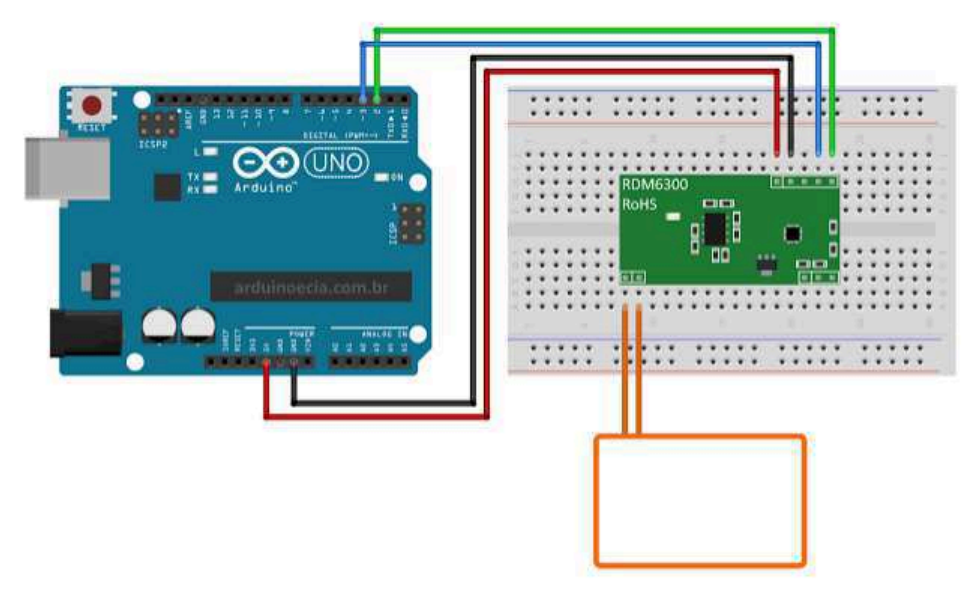

O Arduíno contém uma pequena memória interna capaz de armazenar as informações recebidas do leitor RDM6300 após uma tag se aproximar dele.

Estas informações são enviadas para a programação contida na memória do Arduíno.

O Display LCD I2C é responsável por receber dados do Arduíno e indicar o status da vacinação do rebanho. Quando todos os animais forem vacinados, o display mostrará a mensagem "Concluído!" de modo que o usuário do sistema tenha ciência que o ciclo de vacinação foi completado, e que o sistema pode ser desligado.

O Display é conectado com o Arduíno através do módulo I2C conforme Figura a seguir:

Figura 13 – Arduíno UNO e Display LCD 16x2 I2C. Fonte: arduínoecia

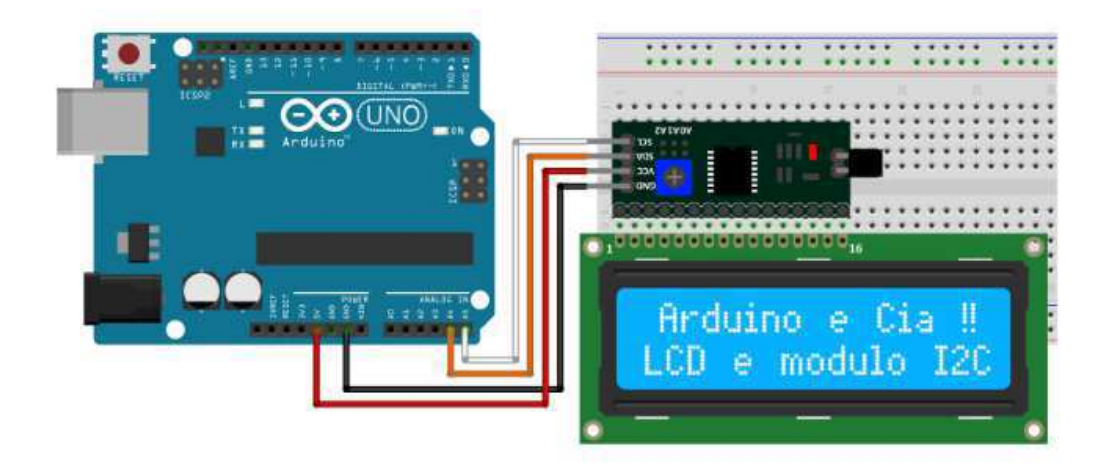

A válvula é acionada através um módulo relé para o Arduíno, que faz a transformação da tensão da saída para os 12V necessários para o acionamento.

O módulo relé utilizado é um modelo específico para uso com Arduíno, e está ilustrado na Figura 14 abaixo.

Figura 14 – Módulo relé para Arduíno. Fonte: Arduinoecia, 2017

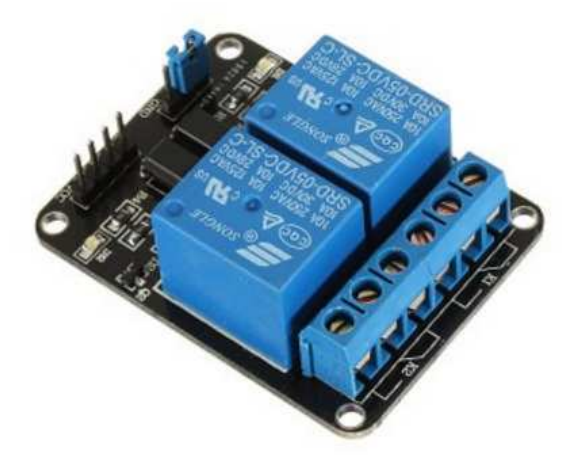

A válvula solenoide utilizada é uma válvula solenoide de latão o1/2 Nbr Normalmentefechada e está ilustrada na Figura 15 abaixo.

Figura 15 – Válvula solenoide. Fonte: indupropil.com.br

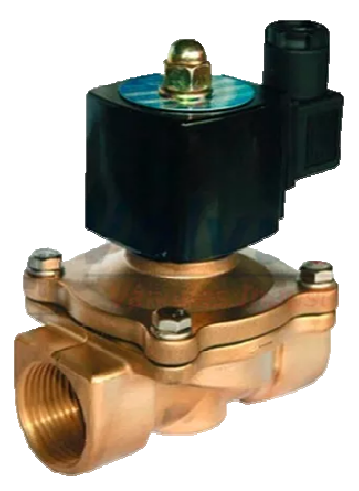

O módulo relé e a válvula são conectados com o Arduíno conforme Figura 16 abaixo:

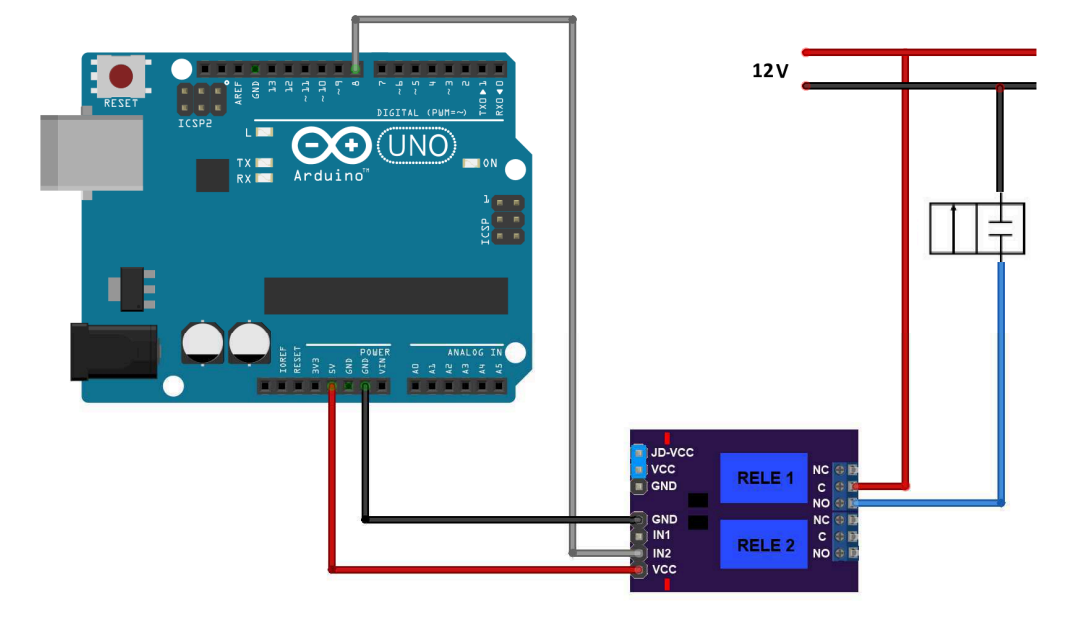

Figura 16 – Arduíno UNO, Módulo relé e válvula solenoide. Fonte: Próprio autor.

No esquema elétrico acima, podemos observar que o Arduíno consegue através da placa de interface, controlar a abertura e fechamento da válvula apenas fornecendo um baixo valor de tensão proveniente de suas saídas digitais.

Os 12V indicados na Figura 16 acima, são provenientes de uma bateria externa 12V 6A que está ilustrada na Figura 17 abaixo.

Figura 17 – Bateria. Fonte: MinasBaterias (2017).

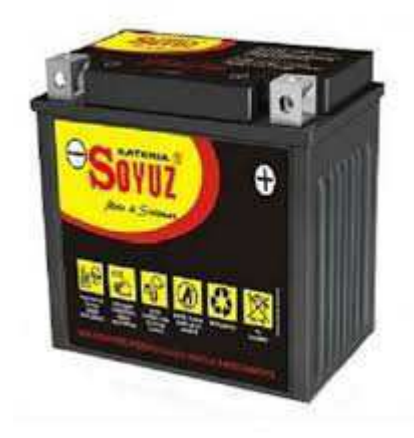

O motivo de se escolher um sistema alimentado por uma bateria e não pela rede elétrica convencional se dá, pois o cocho onde o sistema será instalado fica distante de uma tomada, assim, com o uso de uma bateria, o sistema ganha a mobilidade de poder ser utilizado sem a necessidade do uso extensões.

### 3.3 FUNCIONAMENTO

O funcionamento do sistema tem por base a periodicidade da vacina do rebanho.

Assim que a data de validade vencer, o usuário ligará o sistema, e o deixará ligado, até que todos os animais sejam vacinados e o display mostre a mensagem pré-estabelecida.

A Figura 18 a seguir contém o fluxograma da lógica da programação do Arduíno, esta lógica é a sequência de ações que o sistema toma de acordo com as situações encontradas.

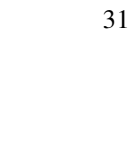

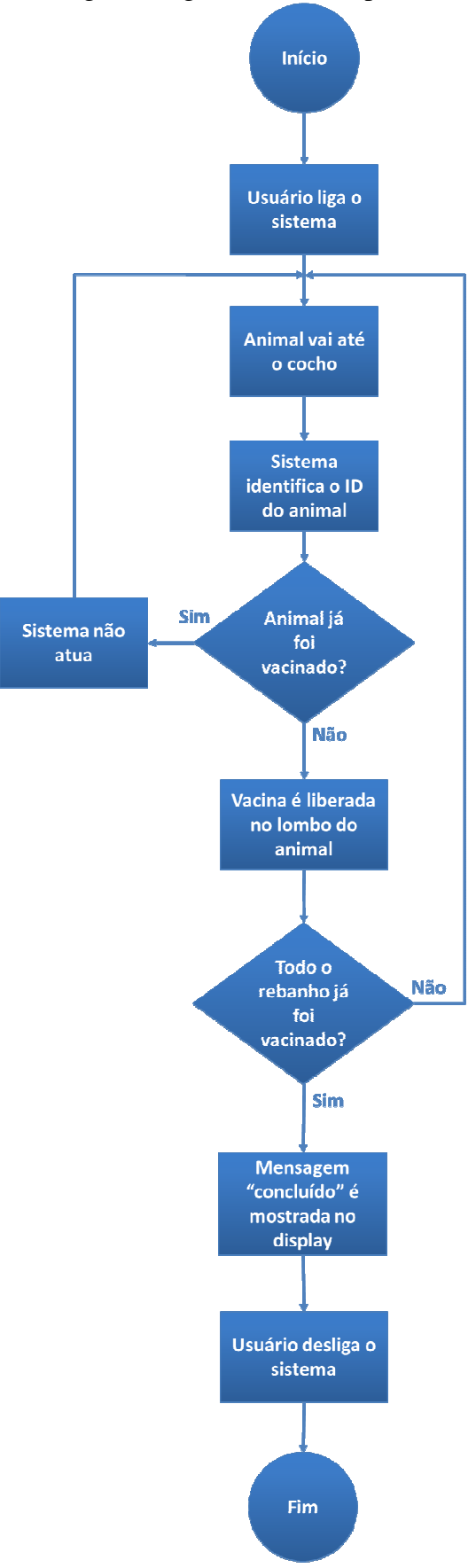

Figura 18 - Fluxograma lógico. Fonte: Próprio autor.

A programação que atende essa lógica pode ser encontrada no apêndice 1.

Quando um animal, com uma tag fixada na orelha, for detectado pelo leitor RFID, o sistema irá identificar o ID de sua tag e mandará os dados para que o micro controlador do Arduíno reproduza a lógica.

Quando se iniciar o ciclo de vacinação e o gado for identificado pela primeira vez pelo leitor, a resposta à pergunta do fluxograma "Animal já foi vacinado?" será "não" e o fluído da vacina será despejado no lombo do animal.

A partir da segunda vez que o animal for ao cocho, a resposta para esta pergunta será "sim" e o sistema não atuará, pois a vacina já foi aplicada naquele animal em específico.

Na primeira situação do parágrafo acima, quando a vacina é espirrada no animal, o Arduíno controla, a partir de suas saídas analógicas, o acionamento de uma válvula solenoide NF (normalmente fechada), que é responsável por liberar o fluído por um determinado tempo, a fim que se consiga a quantidade certa da dose.

Para o cálculo de quanto tempo a válvula deve permanecer aberta para despejar a vacina no animal, foi utilizada a fórmula da vazão, apresentada a seguir:

$$
Q = \frac{V}{\Delta t}
$$

Onde:

Q = Vazão, em L/s (Litro por segundo);

 $V =$  Volume, em L (Litro);

 $\Delta t$  = Tempo, em s (segundo);

São conhecidos: o valor do volume de cada dose de vacina aplicada e a vazão da válvula.

Assim pode-se calcular o tempo que o Arduíno deve fornecer a tensão para energizar, e acionar a válvula, este cálculo será mostrado a seguir:

 $V_{dose} = 10$  mL  $Q_{\text{válvula}} = 0,005$  L/s  $\Delta t = V_{dose} / Q_{válvula} = 10$  mL / 0,005 L/s = 2 s

Portanto o tempo necessário para a aplicação da dose correta (tempo que o Arduíno deve manter a válvula solenoide acionada) é de 2 segundos.

Quando todos os animais do rebanho passarem pelo cocho e forem vacinados, o sistema faz com que o display mostre a mensagem "Concluído!" para que o usuário, dono do sítio, saiba que o ciclo de vacinação foi concluído.

#### **4 RESULTADOS**

Após a montagem do projeto, conforme comentado na seção anterior, observou-se que a escolha dos componentes atendeu a ideia principal do sistema, este correspondeu às expectativas esperadas, a programação foi bem sucedida e os componentes realizaram as funções desejadas.

Como o processo será automatizado, eliminando mão de obra especializada e insumos (seringas e agulhas), tem-se uma economia financeira anual conforme gráfico abaixo, considerando um case de 21 cabeças de gado do sítio Jataí que possui seis manejos anuais.

Figura 19 – Gráfico dos ganhos financeiros. Fonte: Próprio autor

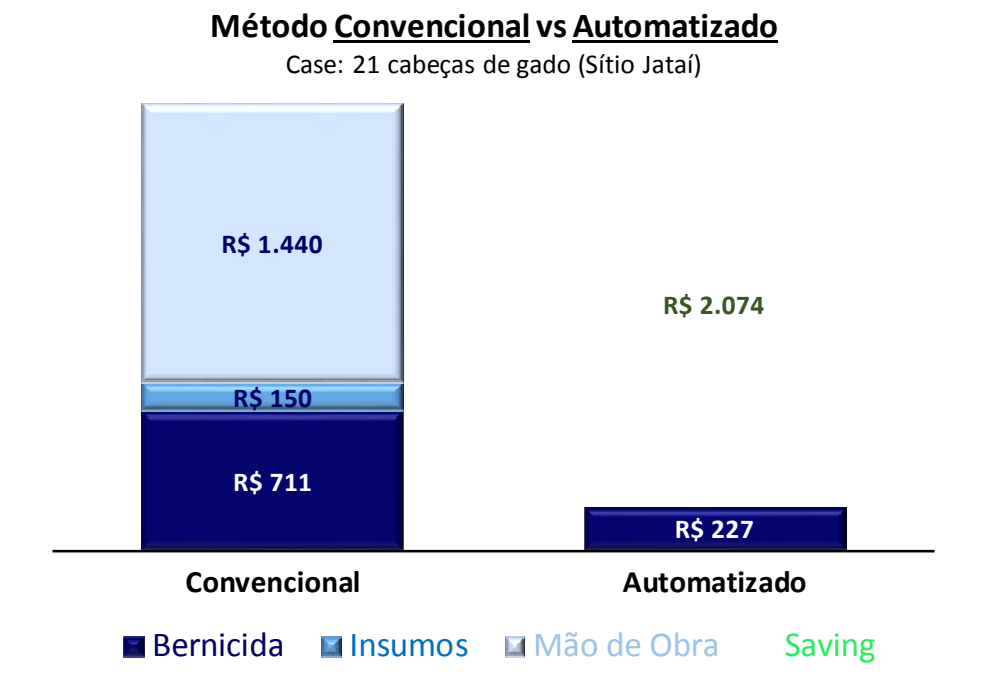

No gráfico podemos observar que no método automatizado, o custo com mão de obra e insumos foi eliminado, e o custo com bernicida foi reduzido devido à diferença de preço entre os produtos.

O projeto tem também ganhos intangíveis, como a redução do estresse e ferimentos dos animais, que aumentará o índice de ganho de peso, pois com os animais mais saudáveis, o consumo de pasto aumenta.

## **5 CONCLUSÃO**

Este trabalho propõe a utilização de um sistema automatizado para a realização das vacinas na pecuária de corte que oferecerá um aumento na produtividade e um ganho econômico para o produtor.

Os resultados mostram que sua aplicação atingiu o objetivo principal, que era de gerar ganhos, principalmente econômicos, para o produtor e dono do rebanho.

Como propostas para trabalhos futuros sugere-se que este projeto seja repetido utilizando-se o módulo Real Time Clock para o Arduíno, para que a periodicidade da vacina seja controlada automaticamente, retirando a responsabilidade do usuário de ligar e desligar o sistema a cada ciclo de vacinação.

## **REFERÊNCIAS**

STEFANELLO, A. L; BONIATI, B.B. **RFID aplicado à identificação de Pessoas.** Anais do EATI - Encontro Anual de Tecnologia da Informação e Semana Acadêmica de Tecnologia da Informação, Frederico Westphalen, RS, n.1 ano 3, p140-146, 2013. Disponível em: <http://www.eati.info/eati/2013/assets/anais/artigo140.pdf>. Acesso em 8 ago. 2017.

PREDIGER, D; FREITAS, E. P.; SILVEIRA, S. R. **Modelo de Aplicabilidade de Sistema RFID para Rastreabilidade na Indústria Alimentícia,** [201-?]. Disponível em: <http://w3.ufsm.br/frederico/images/ModelodeAplicabilidadedeSistemaRFIDparaRastreabilid adena\_Ind%C3%BAstriaAliment%C3%ADcia.pdf>. Acesso em 8 ago. 2017

MIGUEL, A. J. H. **A aplicação da tecnologia RFID nas diferentes áreas do corpo de bombeiros militar de Santa Catarina**, [201-?]. Disponível em <https://biblioteca.cbm.sc.gov.br/biblioteca/>. Acesso em: 15 ago. 2017.

QUEIROZ, E. L.; ARAÚJO, T. A.; HORTA, M. M. B. **RFID e o seu uso na indústria**. Revista Científica Semana Acadêmica, v. 01, n. 63, nov. 2014. Disponível em: <http://semanaacademica.org.br/artigo/rfid-e-o-seu-uso-na-industria>. Acesso em 10 ago. 2017.

**Barcode Technologies** - Mount on Metal RFID UHF Label/Tag, 2017. Disponível em < http://www.barcode-uk.com/mount-metal-rfid-labeltag-p-15038.html> Acesso em 20 ago. 2017.

**Infravermelho** - sistemas eletrônicos de segurança, 2017. Disponível em < http://www.infravermelho.com.br/leitores-rfid.html> Acesso em 20 ago. 2017.

NETO, B. B. O.; MONTEIRO, P. F.; QUEIROGA, S. L. M. **Aplicabilidade dos Microcontroladores em Inovações Tecnológicas**, 2012. Disponível em: <http://propi.ifto.edu.br/ocs/index.php/connepi/vii/paper/viewFile/2433/2526>. Acesso em 22 ago. 2017.

**Microcontroladores** - Microcontroladores PIC y sus variedades, 201-?. Disponível em: <https://microcontroladoressesv.wordpress.com/microcontroladores-pic-y-sus-variedades/>. Acesso em 22 ago. 2017.

PENIDO, É. C. C.; TRINDADE, R. S. **Microcontroladores**, 2013. Disponível em: <http://estudio01.proj.ufsm.br/cadernos/ifmg/tecnico\_automacao\_industrial/microcontrolador es.pdf> Acesso em 22 ago. 2017.

PORTANTE, A. L. F.; FRESSATTI, W. **Veículo controlado por arduíno através do sistema operacional Android**, 2015. Disponível em: <http://web.unipar.br/~seinpar/2015/\_include/artigos/Andr%C3%A9\_Luis\_Fadinho\_Portante. pdf> Acesso em 22 ago. 2017.

FERREIRA, E. A. **Aplicação da plataforma arduíno para a determinação de parâmetros atmosféricos e ambientais**. CONIC-SEMESP, 15º congresso Nacional de Iniciação

Científica, 2015. Disponível em: <http://conic-semesp.org.br/anais/files/2015/trabalho-1000020063.pdf>. Acesso em 22 ago. 2017.

**Hobbyeletronics** – Arduíno UNO R3, 2017. Disponível em< http://www.hobbytronics.co.uk/arduino-uno-r3> Acesso em 22 ago. 2017.

MCROBERTS, M. **Arduíno Básico**. 2. ed. São Paulo: Novatec, 2011. 456 p. Disponível em: <http://www.fema.com.br/arduino/wp-content/uploads/2014/08/arduino.pdf>. Acesso em 22 ago. 2017.

PINTO, P. **Mundo Arduíno: Vamos começar a programar?**. 2014. Disponível em: <https://pplware.sapo.pt/gadgets/hardware/mundo-arduino-vamos-comecar-a-programar/.> Acesso em 22 ago. 2017.

**Arduíno** – Arduíno IDE 1.6.8: What's new, 2017. Disponível em: <https://blog.arduino.cc/2016/03/09/arduino-ide-1-6-8-available-for-download/> Acesso em 22 ago. 2017.

MORGENSTERN, M. S.; MACHADO, L. R. F.; PADOIN, E. L. **Analise de desempenho de processadores ATmega328 ´ utilizando Benchmark Linpack**, 201-?. Disponível em: <http://www.lbd.dcc.ufmg.br/colecoes/erad-rs/2015/015.pdf> Acesso em 22 ago. 2017.

OLIVEIRA, M. S. **Sistema de aquisição de sinais de pressão plantar com base em matriz de sensores**, 2015. Disponível em: <http://bdm.unb.br/handle/10483/11465> Acesso em 23 ago. 2017.

MiniArduíno - **DS3231 IIC precision Real time clock RTC memory module with CR2032 battery for Arduino**, 2017. Disponível em: <http://www.miniarduino.com/product/ds3231iic-precision-real-time-clock-rtc-memory-module-with-cr2032-battery-for-arduino-raspberrypi/> Acesso em 23 ago. 2017.

RENNA, R. B.; CUNHA, T. E. B.; COELHO, T. C. **Tutorial sobre sistema de controle de acesso RFID**, 2014. Disponível em:

<http://www.telecom.uff.br/pet/petws/downloads/tutoriais/rfid/Tut\_Sistema\_Acesso\_RFID.pd f> Acesso em 23 ago. 2017

ALTOÉ, M. A. C. **Sistema automatizado de irrigação para culturas específicas**, 2012. Disponível em:

<http://www.repositorio.uniceub.br/bitstream/123456789/3102/3/20782535.pdf> Acesso em 26 ago. 2017.

Hobbytronics - **16x2 LCD Display**, 2017. Disponível em: <http://www.hobbytronics.co.uk/lcd-16-2-backlight-blue-3v3> Acesso em 23 ago. 2017.

RIBEIRO, C. F. **Cinto indicador de localização para deficientes visuais**, 2016.

## APÊNDICE 1 - PROGRAMAÇÃO LÓGICA DO SISTEMA

```
/ *
# # # # # # # # # # # # # # # # # #
                 VACINACÃO AUTOMÁTICA DE GADOS
                                             ##################
##################
###################
                    LEITOR RFID RDM6300
                                             ##################
# # # # # # # # # # # # # # # # # #
                                             *******************
###################
                   UNIVERSIDADE DE TAUBATÉ
                                             # # # # # # # # # # # # # # # # #
\star /
//Declaração de bibliotecas
#include <SoftwareSerial.h>
#include <RDM6300.h>
#include <Wire.h>
#include <LiquidCrystal_I2C.h>
//Inicializa a serial nos pinos 2 (RX) e 3 (TX)
SoftwareSerial RFID(2, 3);
// Inicializa o display no endereco 0x27
LiquidCrystal_I2C lcd(0x27, 2, 1, 0, 4, 5, 6, 7, 3, POSTIVE);
//Declaração das variáveis globais
int Led vacinando = 13;
int Led concluido = 12;
int counter = 0;
uint8 t Pavload[6]:
bool gado[6] = {false, false, false, false, false, false};
unsigned long result = 0;
RDM6300 RDM6300 (Payload);
/ *
\# \# \# \# \# \# \# \# \# \# \# \# \# \# \# \qquad \qquad \text{MENSAGEM} \text{ INICIAL}******************
\star /
void mensageminicial()
\left\{ \right.lcd. clear();
 lcd.setBacklight(HIGH);
 lcd.setCursor(15, 0);lcd.print ("Universidade de Taubate");
 for (int i = 0; i < 2; i++)
   for (int positionCounter = 0; positionCounter < 18; positionCounter++)
    lcd.scrollDisplayLeft();
    delay(300);\left\{ \right\}\mathcal{E}
```

```
 lcd.clear(); 
   lcd.setBacklight(LOW); 
   delay(2000); 
   lcd.setCursor(1, 0); 
   lcd.print("Vacina de gado"); 
   lcd.setCursor(3, 1); 
   lcd.print("AUTOMATICA"); 
   lcd.setBacklight(HIGH); 
   delay(5000); 
   lcd.clear(); 
   lcd.setCursor(0, 0); 
   lcd.print("Carregando Drivers"); 
   lcd.setCursor(0, 1); 
   lcd.print("|||||||||||||||||||||||||"); 
   delay(5000); 
   lcd.clear(); 
   lcd.setCursor(2, 0); 
   lcd.print("VACINANDO..."); 
} 
/* 
##########################################################################
######################## SETUP ###################### 
########################################################################## 
*/ 
void setup() 
{ 
   //Inicializa display LCD;
   lcd.begin (16, 2); 
   //Configuração dos IOs
   pinMode(Led_vacinando, OUTPUT); 
   pinMode(Led_concluido, OUTPUT); 
   //Inicializa a serial para o leitor RDM6300
   RFID.begin(9600); 
   //Inicializa a serial para comunicacao com o PC
   Serial.begin(9600); 
   //Informacoes iniciais
   Serial.println("Leitor RFID RDM6300\n"); 
   //Chama splash Screen
  mensageminicial();
```
}

```
/ *
\star /
void readtags()
\{//Aquarda a aproximacao da tag RFID
 while (RFID.available() > 0)\left\{ \right.uint 8_t c = RFID. read();
   if (RDM6300 \cdot decode(c))\left\{ \right.Serial.print("ID TAG: ");
     //Mostra os dados no serial monitor
     for (int i = 0; i < 5; i++)
     \left\{ \right.Serial.print(Payload[i], HEX);
      Serial. print("");
     \rightarrowSerial.println();//Converte valor id da tag carregada no buffer de HEX para DEC
     result =((unsigned long int) Payload[1] \ll 24) +
       ((unsigned long int) Payload[2] \leq 16) +
       ((unsigned long int) Payload[3] \lt\lt 8) + Payload[4];
     Serial.print ("Decimal CardID: ");
     Serial.print(result);
     Serial.println();
   \lambdacomparatag();
 \rightarrow\overline{\phantom{a}}
```

```
/ *
COMPARAÇÃO DAS TAGS ########################
\star /
void comparatag()
\{switch (result)
 \{case 14392316:
     if (gado[1] == HIGH)\left\{ \right.break;
     \uparrowelse
       \text{gado}[1] = \text{true};
     digitalWrite(Led_vacinando, HIGH);
     delay(2000);digitalWrite(Led_vacinando, LOW);
     counter++;
     lcd.setCursor(0, 1);
     lcd.print(String ("CONTADOR --> ") + String (counter));break;
   case 14696759:
     if (gado[2] == HIGH)\{break;
     \left| \right|else
       \text{gado[2]} = \text{true};
     digitalWrite(Led_vacinando, HIGH);
     delay(2000);digitalWrite(Led_vacinando, LOW);
     counter++;lcd.setCursor(0, 1);
     lcd.print(String ("CONTADOR --> ") + String(counter));
     break;
     break;
   case 14388705:
     if (gado[3] == HIGH)\{break;
     \mathcal{F}else
       qado[3] = true;digitalWrite(Led_vacinando, HIGH);
     delay (2000) ;
     digitalWrite(Led_vacinando, LOW);
     counter++;lcd.setCursor(0, 1);
     lcd.print(String ("CONTADOR --> ") + String(counter));
     break;
   case 12518381:
     if (gado[4] == HIGH)\{break;
```

```
 } 
       else
         gado[4] = true; 
       digitalWrite(Led_vacinando, HIGH); 
       delay(2000); 
       digitalWrite(Led_vacinando, LOW); 
       counter++; 
       lcd.setCursor(0, 1); 
       lcd.print(String ("CONTADOR --> ") + String(counter)); 
       break; 
    case 14728779:
      if (gado[5] == HIGH) { 
         break; 
       } 
       else
        \text{gado}[5] = \text{true};
       digitalWrite(Led_vacinando, HIGH); 
       delay(2000); 
       digitalWrite(Led_vacinando, LOW); 
       counter++; 
       lcd.setCursor(0, 1); 
      lcd.print(String ("CONTADOR --> ") + String(counter)); 
       break; 
     default:
       { 
         break; 
       } 
  } 
 if ((gado[1] == HIGH) && (gado[2] == HIGH) && (gado[3] == HIGH) &&
(gado[4] == HIGH) & & (gado[5] == HIGH)) { 
    conclusao(); 
  }
```
}

```
/ *
\star /
void conclusao()
\{lcd.clear();
lcd.setCursor(4, 0);lcd.print("Concluido");
digitalWrite(Led_concluido, HIGH);
while (1)\left\{ \right.lcd.setBacklight(HIGH);
 delay(400);lcd.setBacklight(LOW);
 delay(400);\rightarrow\left\{ \right./ *
\star /
void loop()
\{readtags();
```
 $\}$